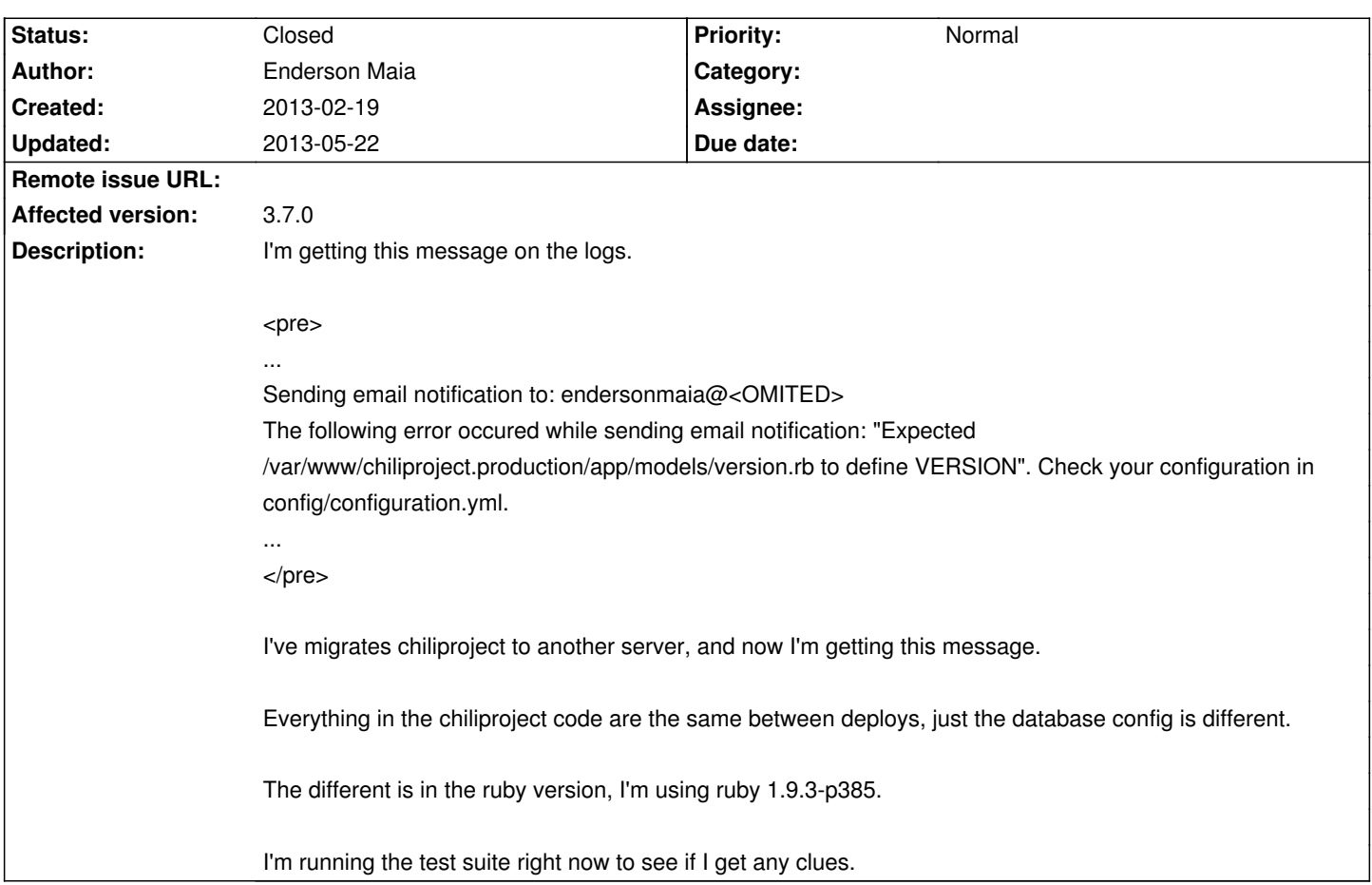

# **ChiliProject - Bug # 1240: Sending notification fails**

#### **History**

### **2013-02-19 10:47 pm - Enderson Maia**

Forget to mention about the log message.

I can't find anywhere that has a VERSION constant to be defined, or any reference to this constant.

#### **2013-02-20 02:04 pm - Enderson Maia**

THAT'S NOT THE CORRECT SOLUTION

When I added the constant VERSION in the file app/models/version.rb, I sovled the problem.

<pre>

... VERSION = '0.1' class Version < ActiveRecord::Base

... </pre>

I think it has something to do with load paths, but not figured the right way to solve it yet.

## **2013-02-20 09:05 pm - Holger Just**

*- Status changed from Open to Needs more information*

This should definitely not be necessary. I suspect you have some plugins installed which mess with the load order. Please paste the full stack trace from the log. Also, please specify your ruby version and the complete list of your custom plugins.

### **2013-05-22 09:18 pm - Enderson Maia**

*- Status changed from Needs more information to Closed*

I was using the Rails plugin @action\_mailer\_optional\_tls@.

I removed @vendor/plugins/action\_mailer\_optional\_tls@, and changed the @config/configuration.yml@ :

<pre>

 email\_delivery: delivery\_method: :smtp smtp\_settings:

- tls: true
- + enable\_starttls\_auto: true address: "smtp.gmail.com" port: 587

</pre>

Solved my problem, I'm closing the issue.